## Ⅰ 0 Tと融合 生産性アップ 多品種少量·低コスト実現

生産並みの低コストで実姿『個の量産』を、大量

多品種少量生産の究極の

飛

躍的な生産性の向上。

らに改善するだろう。

多品種少量生産には、

 $\mathbf{I}$ 

「機械をつくる機械」と呼ばれる工作機械。製 造現場に欠かせない工作機械とあらゆるモノが ネットにつながる「IoT」との融合が急速に進

ニッケル超合金などというのはざら。 + 上させた。原動力の一つ生産性を約1・7倍に向 古屋市) 対応できれば、 要となる」。 熱田起業 (名 間も少なくてすむ。 け替えといった、 ならない。機械が柔軟に 次々と取り組まなけれ な形状や素材の加工物に の利用だ。現場では様々 造部工場長はこう話す。 削材の加工が多く、 もう一 同工場はこの1年間で しには熟練の技術が必 家軟性ある工作機械 の西川篤志・製 つの原動力が 超合金などの難 刃物の 人の手 また、 削り

T基盤で結び、工場全体、枠を超え、異機種をIo 防、生産効率向上という み出す。 時のデー る」と語る。 協調が、これを可能にす 同様の高品質な製品を生 さらにはパ 個々の工作機械の故障予 出す仕組みをつくる。 質な加工物を容易に生み 未熟練の人材がこれまで 字デザイン工学部教授は これを分析し、 例えば、 <1の作業を補助。 高品 いま、 。人工知能 (AI)、 IoTの活用は 人とー 難削材の加工 入斗 ·or<br>との ·oTで<br><br>|で<br>| 企業 が

 $200<sub>o</sub>$ るた、 械とは、デジタル化され 柔軟化の4つだ」と指摘 現することを目指す。 が見える化されて初めて たもの。 これらがつなが ィントは工作機械の見え 見える化対応の工作機 知能化、 省工ネ化、 ポ

工作機械の工程集約を進

した柔軟化を目指し、

れなければならな

の多様な注文に応えら

工作機械メ

大

はこ

それには工作

機械が、10

械の制御が効果的だが

TやAIによる工作機

めてきた。工程集約とは

各種センサー 最適化に取り組める。

応じ、工作機械が自律的 に工具を選び、 工場全体の稼働状態 が搭載され 切削速度

業が不要となり、加工のとの加工物の付け替え作 ることだ。 特定の切削しかできない。 工を1台の機械に集約す それまで別工程だった加 せたもの。これで切削や焼き入れ装置を組み合わ タ これに工具の自動交換機 状の加工や、 研削だけでなく、中空形 の超複合加工機とは、MC たのがマシニングセン を一度に行えるようにし 能を持たせ、様々な切削 精度も増す。 業が不要となり、 短縮はもちろん、 に積層造形装置(3次元 うンター) やレ 括で行える。 例えば、フライス盤は (MC)だ。最先端 焼き入れが 加工時間 一工程で ゕ

みだ。 の見本市、JI トファクトリ つなぎ、会場全体をスマ する工作機械をIoTで 汪目は各メー ヒッグサイトで開かれる。 –作機械見本市) が東京 1月 8 (第23回日本国際 白から工作機械 カーが展示  $M$ <br> $T$ <br> $Q$ <br> $F$ <br> $2$ 化する試

 $\rightarrow$ 

生かさない手はない。工でも、この日本の強みを「10Tと工作機械の融みを がこれまで培われてきた。<br>古く、多くの技術や知見 組みを下 組みを下支えする強力な作機械の進化はこの取り 日本の製造業の歴史は ルとなりそうだ。

複数の加工機を一括制御 見える化 加工・物流の把握・管理  $\sqrt{6}$  $\sqrt{6}$ これからの 知能化 柔軟化  $\circ$  5 工作機械 ダイナミックセル生産 省工ネ化 スマートファクトリー マンエラ エネルギー消費量監視 上智大学の清水伸二名誉教授の資料を基に作成

これからのものづくりを革新するための4つのポイント

【第三種郵便物認可】

subject:

HH

生産計画・生産情報の 一元管理

工作機械

**OT** 

. .

25 特集

**Biz Frontier** 

んでいる。目指すのは飛躍的な生産性向上と多 様なニーズに応える「個の量産」の実現。 工作機 械は大きく進化を遂げ始めた。

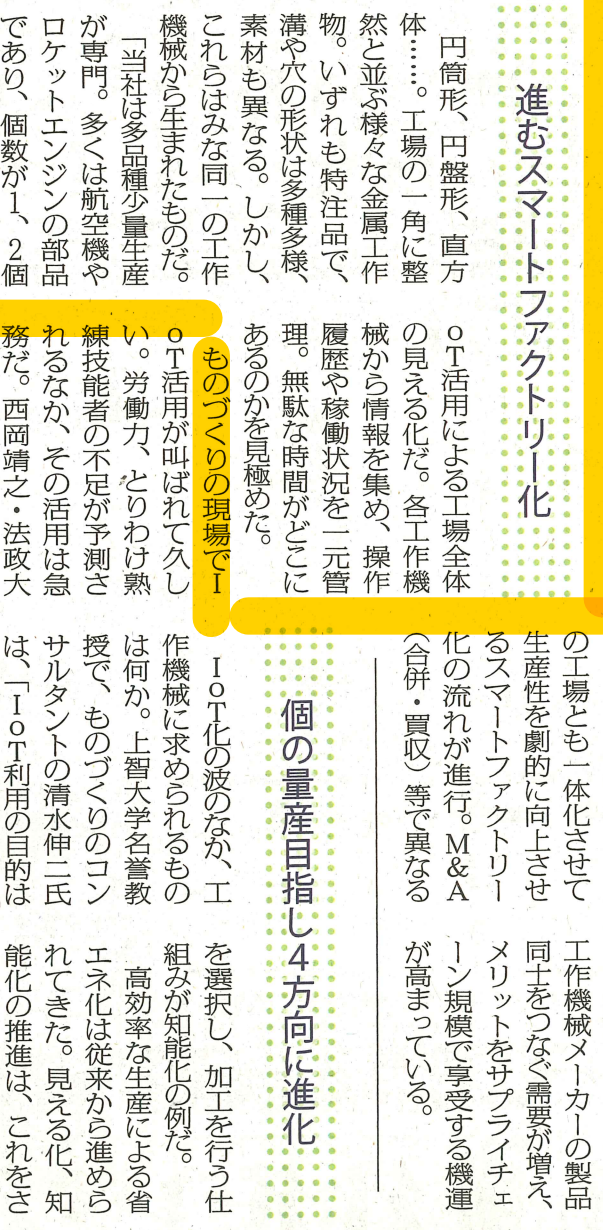